### **숭의과학기술고등학교 원격수업 계획 5.18. ~ 5.19. 고등학교 2학년**

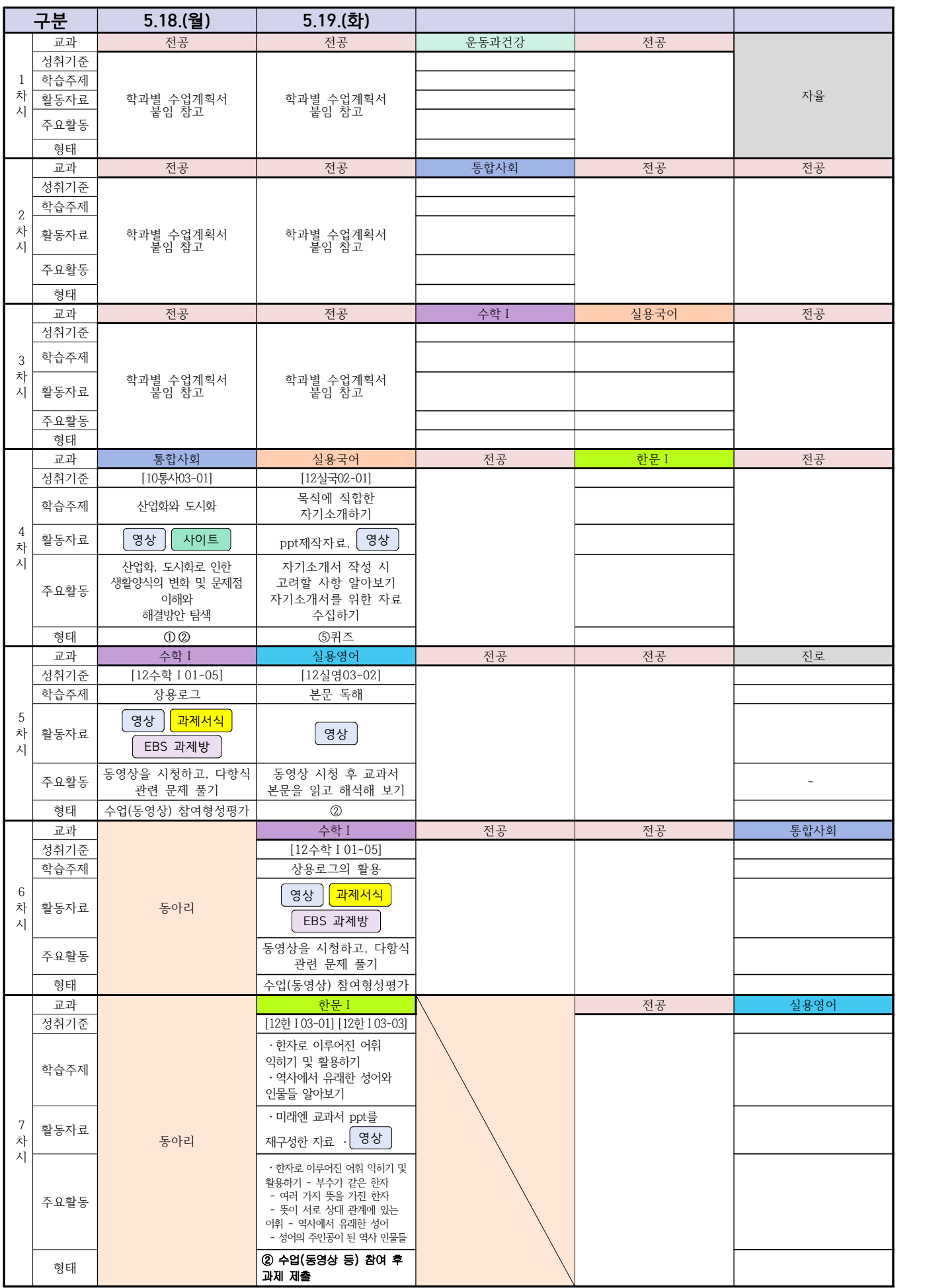

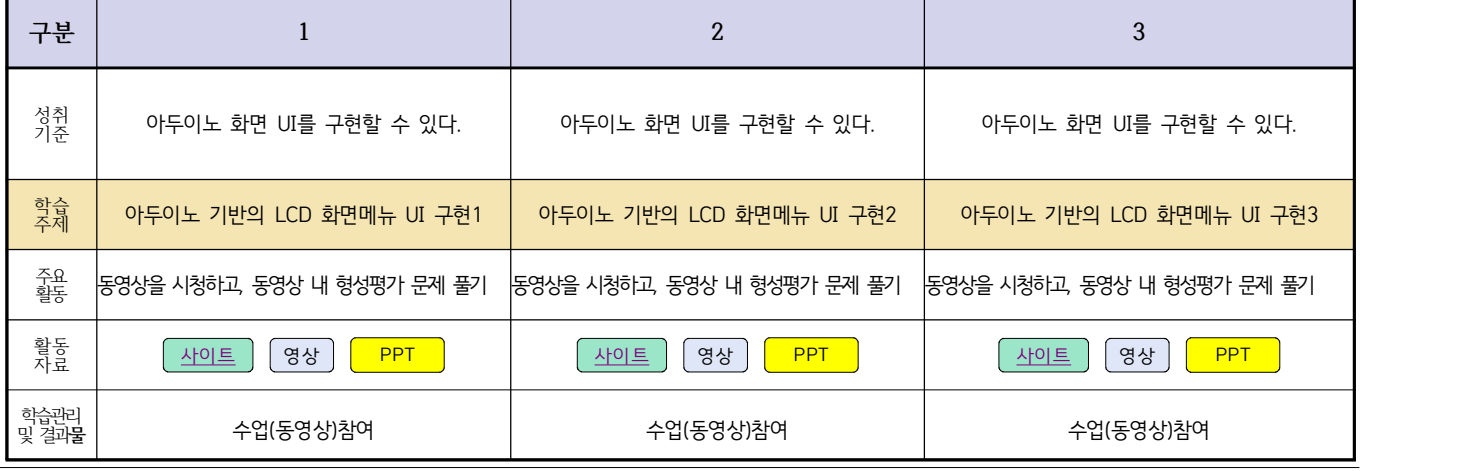

**담당교사 : 주제형**

# **[전자기기 소프트웨어 개발]**

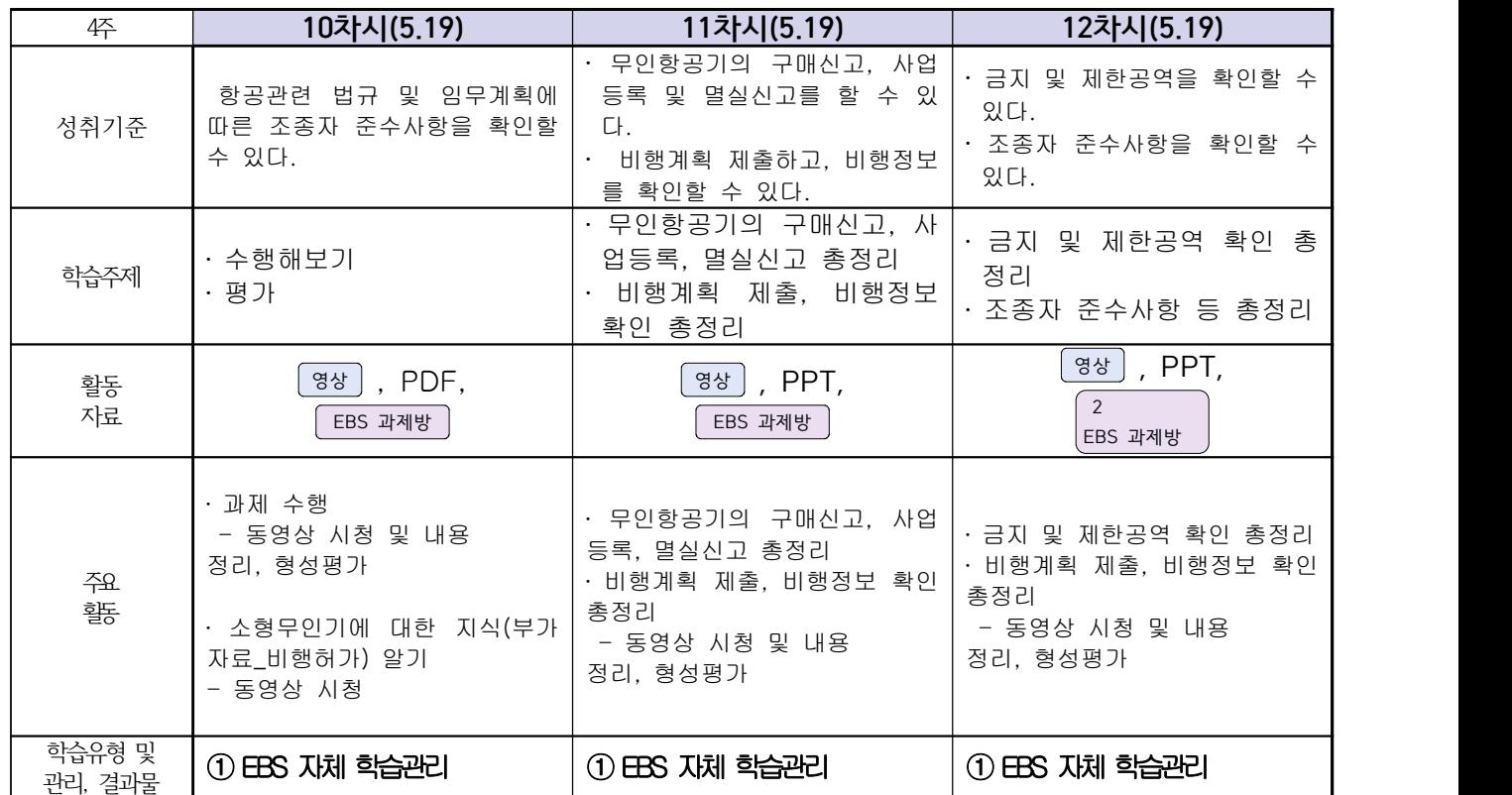

### **담당교사 : 이 혁**

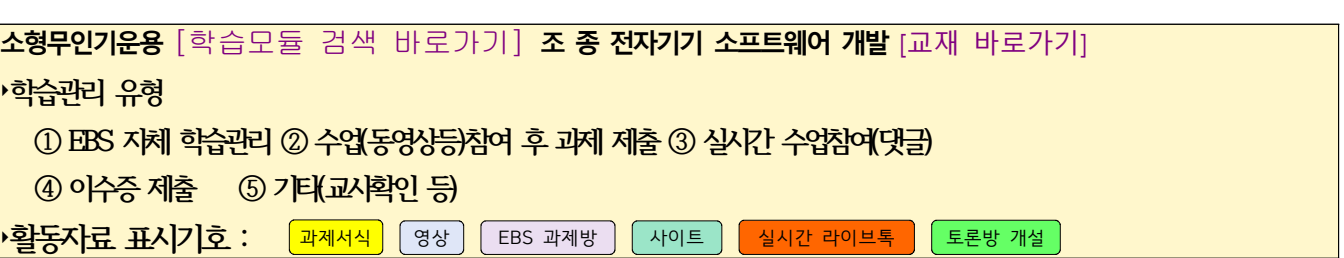

**[소형무인기운용․조종]**

**2학년 스마트드론전자과 온라인수업 계획**

# **2학년 스마트설비과 온라인 수업계획**

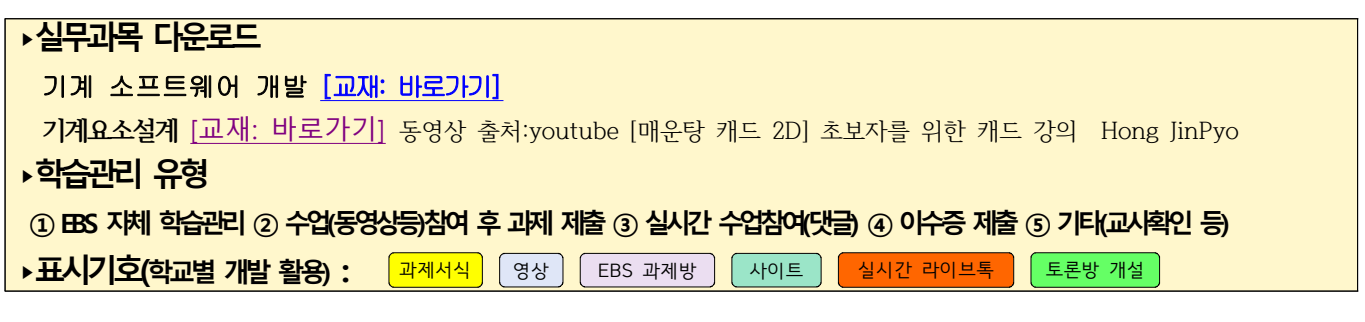

# **[기계 소프트웨어 개발]**

### **담당교사 : 박상현**

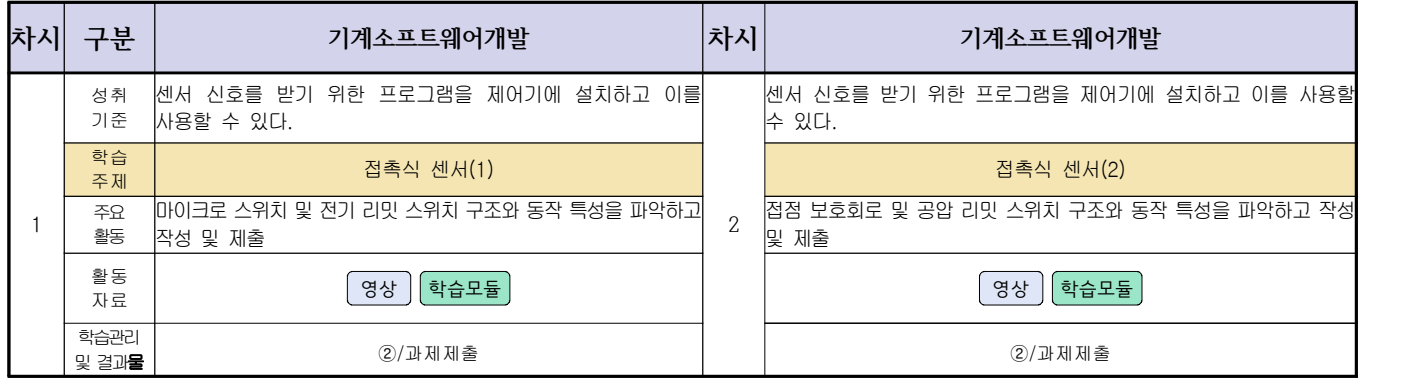

# **[기계요소설계]**

### 담당교사 : 박상현,김다움

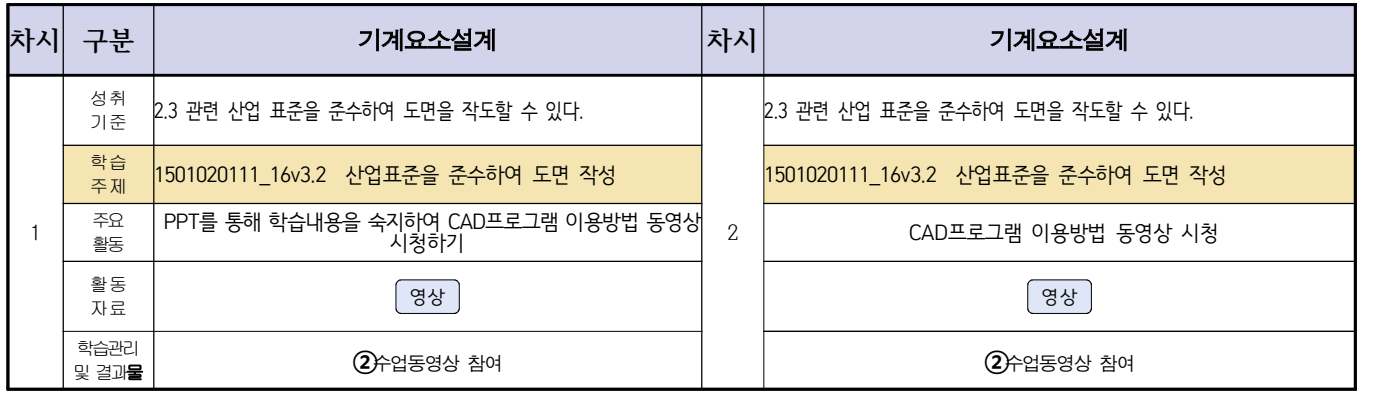

# **[전자 기계]**

### **담당교사: 박상현, 김다움**

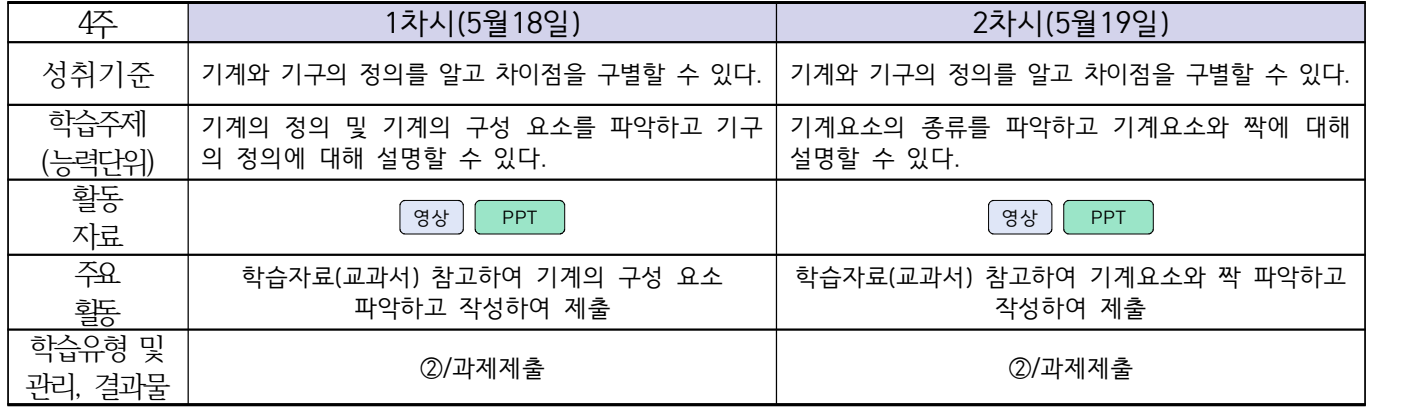

## **2학년 스마트기계과 온라인 수업계획**

## **[기계일반, 밀링가공, 기계요소설계]**

### **담당교사 : 양철훈, 박가영, 이민철**

#### **‣실무과목 다운로드**

**컴퓨터활용생산(CAM)** [\[교재 : 바로가기\]](https://ncs.go.kr/unity/hth01/hth0103/selectHighSchoolCourseList2015.do;jsessionid=bHlYI6RGbMS3udUK1iwSun7Iash6iFQ_9DeQU53MqHBgmeAZzGgZ!-1345106897!-615635611?pageIndex=1&searchKeyword=%EC%BB%B4%ED%93%A8%ED%84%B0%ED%99%9C%EC%9A%A9%EC%83%9D%EC%82%B0) **밀링가공** [\[교재 : 바로가기\]](https://ncs.go.kr/unity/hth01/hth0103/selectHighSchoolCourseList2015.do?pageIndex=1&searchKeyword=%EB%B0%80%EB%A7%81%EA%B0%80%EA%B3%B5)

### **‣학습관리 유형**

**① EBS 자체 학습관리 ② 수업(동영상등)참여 후 과제 제출 ③ 실시간 수업참여(댓글) ④ 이수증 제출 ⑤ 기타(교사확인 등)**

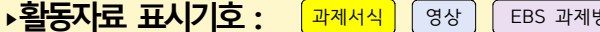

 $\begin{array}{|c|c|c|c|c|}\hline \text{S}}&\text{A} & \text{A} & \text{B} & \text{B} & \text{B} \\ \hline \text{A} & \text{B} & \text{B} & \text{B} & \text{B} & \text{B} & \text{B} & \text{B} \\ \hline \text{C}}&\text{D} & \text{A} & \text{B} & \text{B} & \text{B} & \text{B} & \text{B} & \text{B} & \text{B} \\ \hline \text{D} & \text{A} & \text{B} & \text{B} & \text{B} & \text{B} & \text{B} & \text{B} &$ 

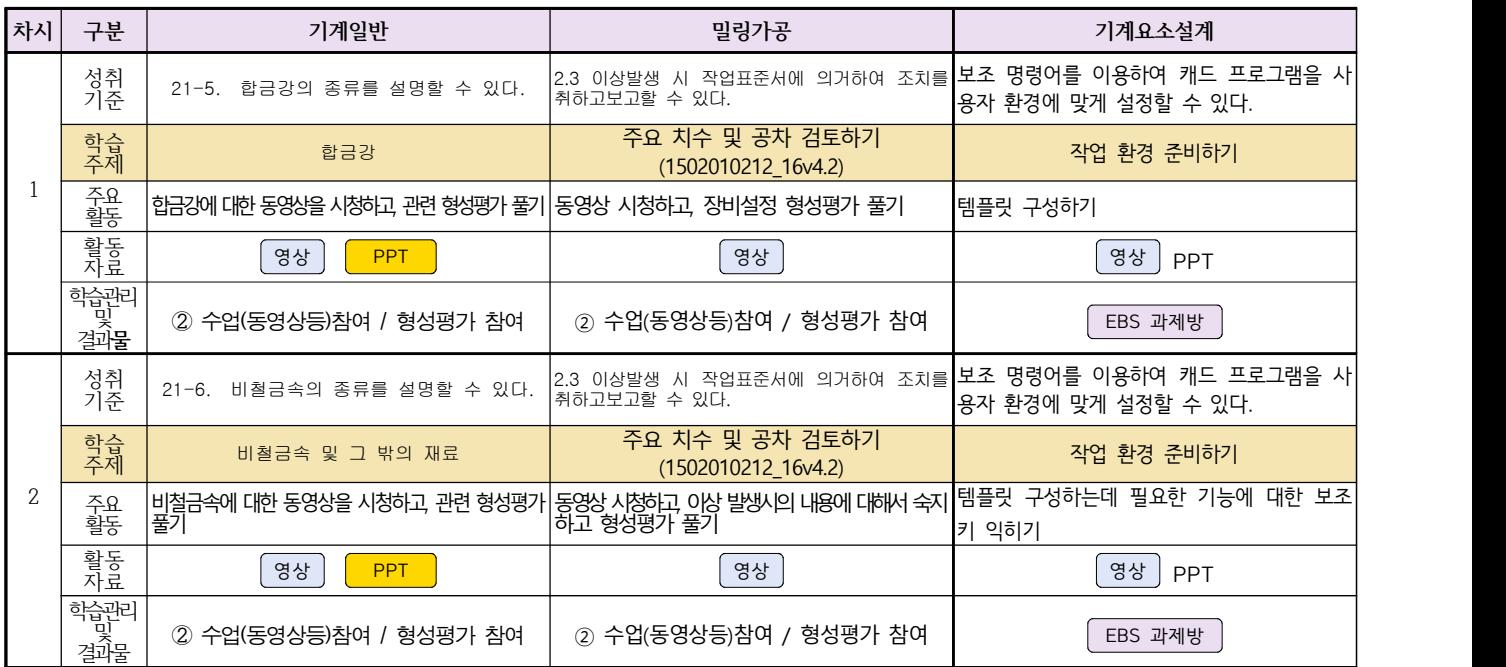

# **2학년 자동차과 온라인 수업계획**

# **[자동차전기전자장치정비] [자동차섀시정비]**

**담당교사 : 전명관,신순호**

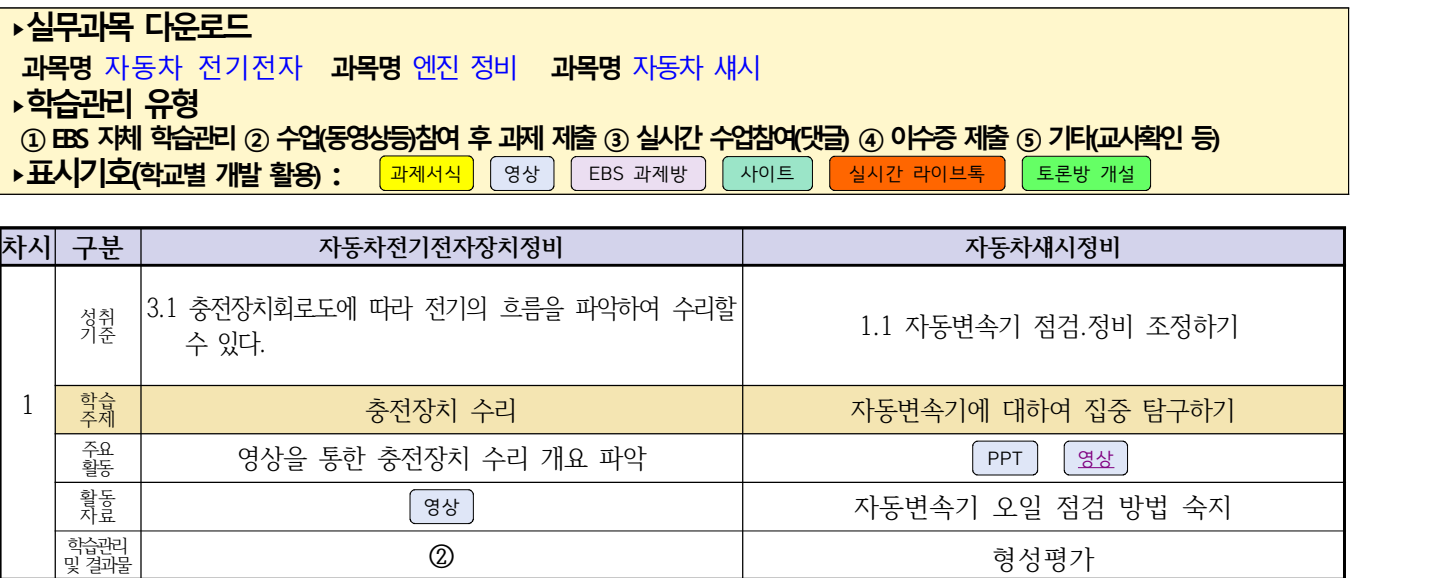

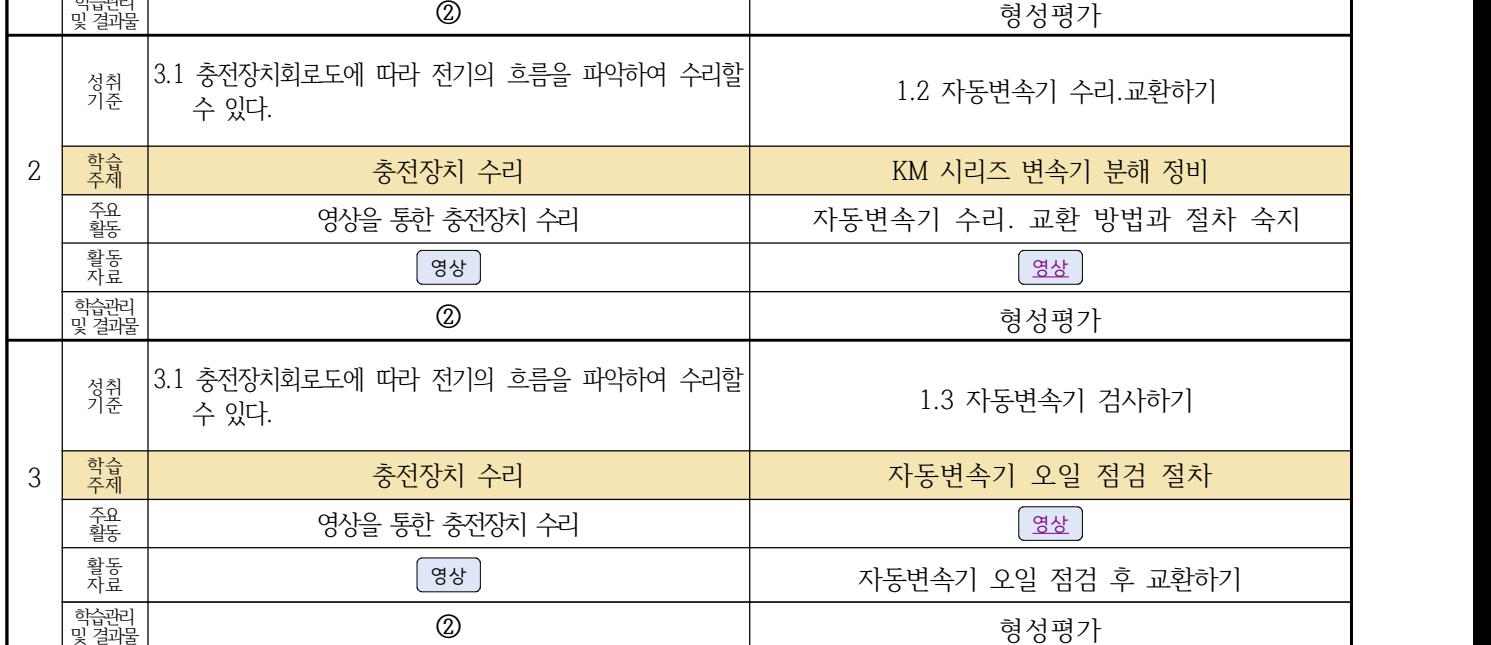

# **2학년 건축인테리어과 온라인 수업계획**

**[건축도면 해석과 제도] [실내디자인] 고상국 김대홍** 

### **‣ 교재 : 교과서, 및 웹 자료 활용**

#### **‣학습관리 유형**

**① EBS 자체 학습관리 ② 수업(동영상등)참여 후 과제 제출 ③ 실시간 수업참여(댓글) ④ 이수증 제출 ⑤ 기타(교사확인 등)**

<mark>▶활동자료 표시기호 : 과제서식</mark> 영상 EBS 과제방 사이트 실시간 라이브톡 E론방 개설

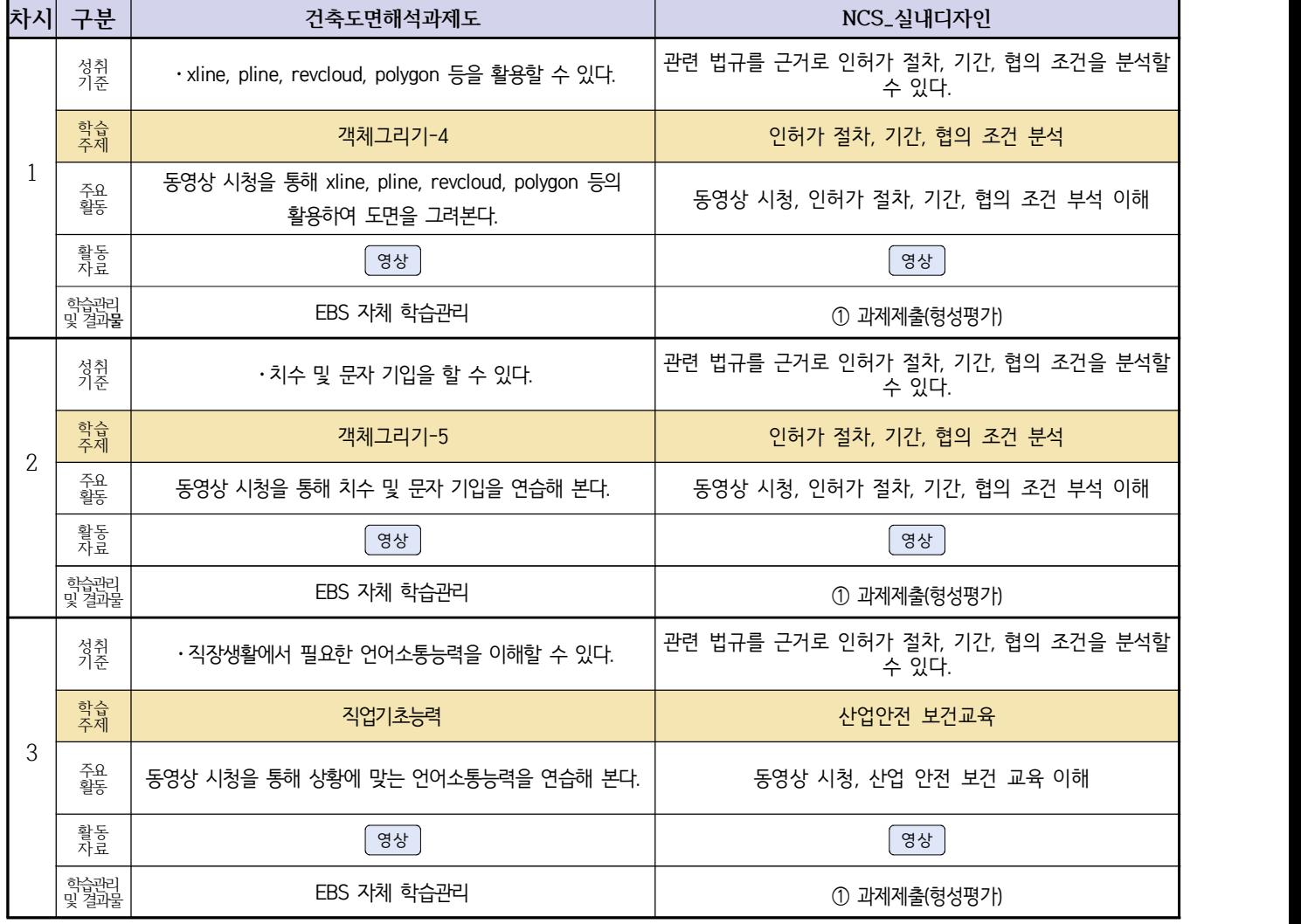

### **2학년 신재생에너지과 온라인수업 계획**

### **담당교사 강효진**

▶ 교재 : 교과서 (또는 학습교재) 전기기기 [\[교재: 바로가기\]](https://ncs.go.kr/unity/hth01/hth0103/selectHighSchoolCourseList2015.do?pageIndex=1&searchKeyword=%EB%82%B4%EC%84%A0) 내선<del>공사</del> [교재: 바로가기]  **송변전배전설비운영** [\[교재: 바로가기\]](https://ncs.go.kr/unity/hth01/hth0103/selectHighSchoolCourseList2015.do?pageIndex=1&searchKeyword=%EC%86%A1%EB%B3%80%EC%A0%84)

### **‣학습관리 유형**

**① EBS 자체 학습관리 ② 수업(동영상등)참여 후 과제 제출 ③ 실시간 수업참여(댓글) ④ 이수증 제출 ⑤ 기타(교사확인 등)**

<mark>▶활동자료 표시기호 : 고제서식</mark> 영상 EBS 과제방 사이트 실시간 라이브톡 도론방 개설

### **[전기기기]**

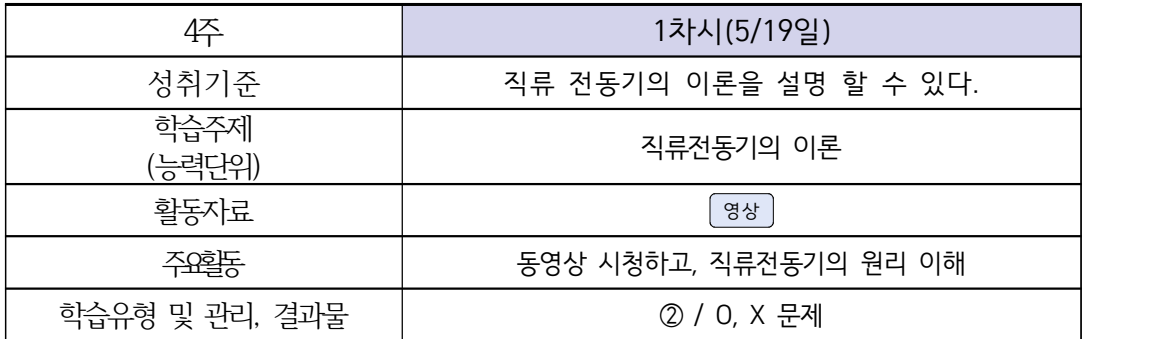

# **[내선공사, 송변전배전설비운영]**

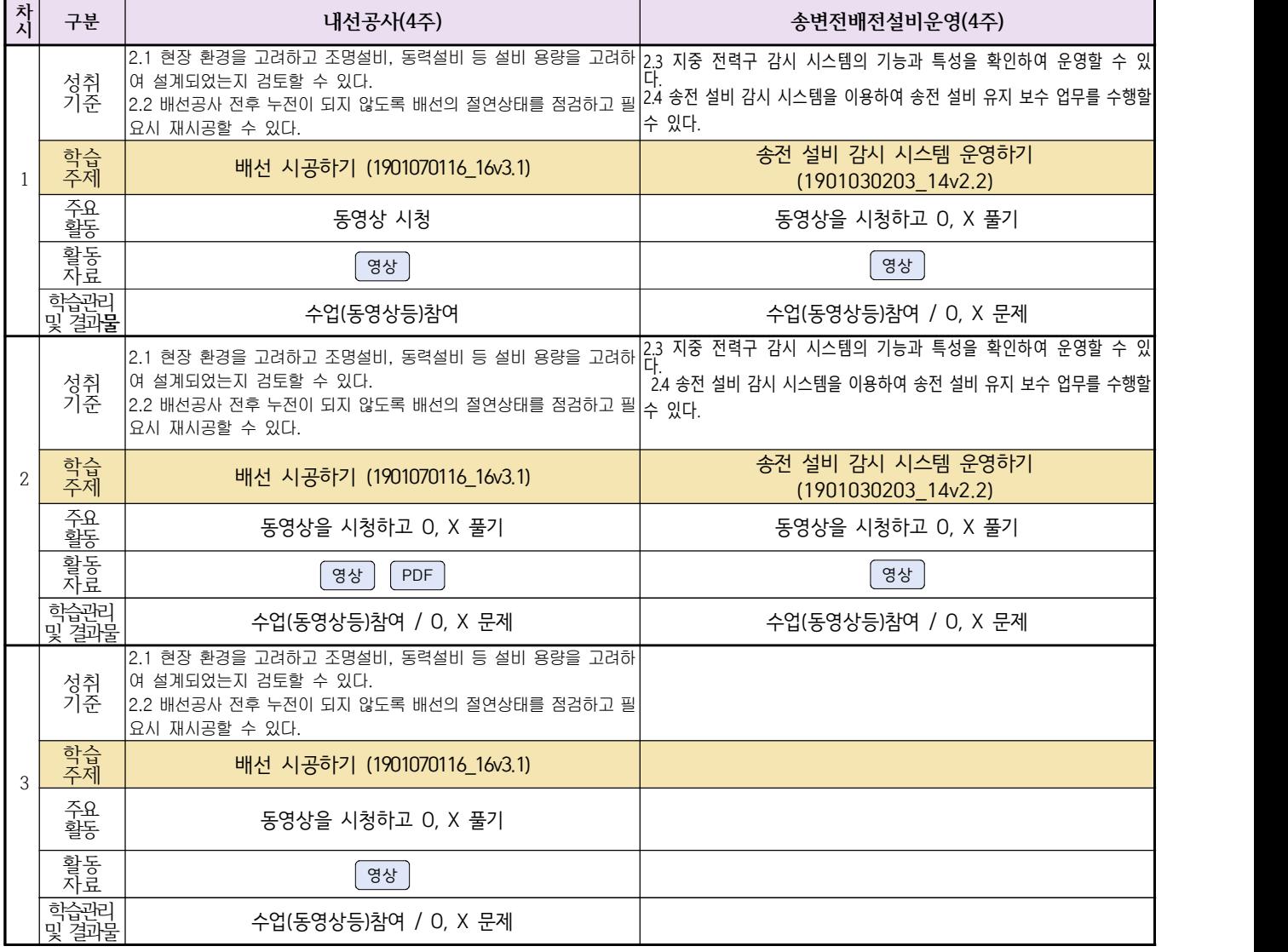